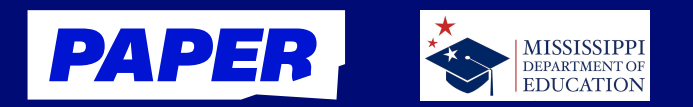

## Students choose the way they express themselves with Voice Notes!

**Paper's 24/7/365 Educational Support System provides even more assistance for students who prefer to learn by listening and/or speaking out loud! Voice Notes—a new accessibility-minded offering from Paper that's available to elementary learners—allows both students and tutors alike to record and send audio messages during Live Help sessions.** 

**This addition opens the door for students who would like to use Live Help but are more comfortable with auditory learning methods.**

## Improve Live Help sessions with Voice Notes

**Sending a Voice Note in a Live Help session is simple for students!**

- **Step 1: Click the microphone icon in the chat bar to send a verbal question or response.**
- **Step 2: Listen to Voice Notes tutors send at the playback speed of their choice.**
- **Step 3: Use other Live Help tools with Voice Notes that can help add to their understanding (such as the whiteboard, emojis, or written messages).**

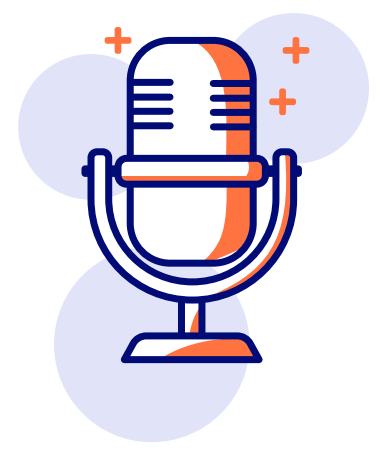

## Who benefits from Voice Notes?

**Paper's Voice Notes feature will be particularly helpful for Mississippi elementary students who are gaining proficiency in reading and writing.**

- **English-language learners or those who struggle with writing might find it easier to chat with a tutor**   $\bullet$ **via Voice Notes.**
- $\bullet$ **Students who prefer to use iPads or their mobile devices to learn—or only have these tools available outside of school—can opt to send Voice Notes rather than typing out longer questions.**
- **Voice Notes are helpful for students who prefer "talking it out," or articulating their thoughts verbally.**  $\bullet$

## [Click here to reach out to your CSM today!](https://paper.co/states/mississippi/contact-us)